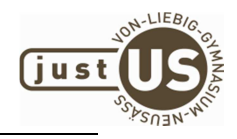

# Nutzungsordnung für die EDV-Einrichtung und des Internets am JvL

## *Für Schülerinnen und Schüler*

# **A. Allgemeines**

Die EDV-Einrichtung der Schule und das Internet können als Lehr- und Lernmittel genutzt werden. Dadurch ergeben sich vielfältige Möglichkeiten, pädagogisch wertvolle Informationen abzurufen. Gleichzeitig besteht jedoch die Gefahr, dass Schülerinnen und Schüler Zugriff auf Inhalte erlangen, die ihnen nicht zur Verfügung stehen sollten. Weiterhin ermöglicht das Internet den Schülerinnen und Schülern, eigene Inhalte weltweit zu verbreiten.

Das Justus-von-Liebig-Gymnasium Neusäß gibt sich deshalb für die Benutzung von schulischen Computereinrichtungen mit Internetzugang die folgende Nutzungsordnung. Diese gilt für die Nutzung von Computern und des Internets durch Schülerinnen und Schüler im Rahmen des Unterrichts, der Gremienarbeit sowie außerhalb des Unterrichts zu schulischen Zwecken.

Teil B der Nutzungsordnung gilt für jede Computer- und Internetnutzung, Teil C ergänzt Teil B in Bezug auf die Nutzung des Internets außerhalb des Unterrichts zu schulischen Zwecken.

# **B. Regeln für jede Nutzung**

### **1. Schutz der Geräte**

Die Bedienung der Hard- und Software hat entsprechend den vorhandenen Instruktionen zu erfolgen. Die Geräte dürfen nicht zweckentfremdet und nur an den vorgesehenen Arbeitsplätzen verwendet werden. Störungen oder Schäden sind sofort der aufsichtführenden Person zu melden. Wer schuldhaft Schäden verursacht, hat diese zu ersetzen. Bei Schülerinnen und Schülern, die das 18. Lebensjahr noch nicht vollendet haben, hängt die deliktische Verantwortlichkeit von der für die Erkenntnis der Verantwortlichkeit erforderlichen Einsicht ab (§ 823 Abs. 3 Bürgerliches Gesetzbuch − BGB). Elektronische Geräte sind durch Schmutz und Flüssigkeiten besonders gefährdet; deshalb sind während der Nutzung der EDV-Geräte Essen und Trinken verboten.

### **2. Anmeldung und Arbeiten an den Computern**

Die Nutzung der Computer und des Internets ist ohne individuelle Authentifizierung möglich. Zur Nutzung bestimmter Dienste (z. B. Lernplattform) ist eine Anmeldung mit Benutzernamen und Passwort erforderlich.

Zur Identifizierung ist jeder Schüler/jede Schülerin dazu verpflichtet sich in die ausliegenden Listen einzutragen. Eine Nutzung der EDV ohne Eintrag ist untersagt. Auch die Lehrer führen zur Kontrolle Listen über die Nutzung der einzelnen Geräte (z.B. Benutzungsplan und Sitzplan).

Da unter demselben Benutzernamen verschiedene Personen Zugriff auf die gespeicherten Daten erhalten können, wird nicht empfohlen personenbezogene oder sensible Daten auf den Rechnern zu speichern. Hierfür gibt es die Möglichkeit, falls dies die Aufsichtsperson erlaubt, USB-Sticks zu verwenden. Werden diese auch an privaten Rechnern benutzt, muss dort ein aktueller Virenschutz installiert sein. Die Schule und der Sachaufwandsträger übernehmen keine Haftung für event. Schäden, die durch die Nutzung der USB-Sticks an privaten Rechnern entstehen.

Nach Beendigung der Nutzung haben sich die Schülerin oder der Schüler am PC bzw. beim benutzten Dienst abzumelden. Für Handlungen im Rahmen der schulischen Internetnutzung sind die jeweiligen Schülerinnen und Schüler verantwortlich. Das Passwort muss vertraulich behandelt werden. Das Arbeiten unter einem fremden Passwort ist verboten.

Die auf den Servern der Schule gespeicherten Daten werden zum Ende eines jeden Schuljahres gelöscht. Diese Daten werden während des Schuljahres nicht gesichert, weshalb keine Garantie für die gespeicherten Daten gegeben wird.

## **3. Eingriffe in die Hard- und Softwareinstallation**

**Veränderungen der Installation und Konfiguration der Arbeitsstationen und des Netzwerks sowie Veränderungen oder Manipulationen an der Hardwareausstattung sind grundsätzlich untersagt**. Dies gilt nicht, wenn Veränderungen auf Anordnung des Systembetreuers durchgeführt werden oder wenn temporäre Veränderungen im Rahmen des Unterrichts explizit vorgesehen sind. Fremdgeräte (beispielsweise Peripheriegeräte, wie externe Datenspeicher) dürfen nur mit Zustimmung des Systembetreuers, einer Lehrkraft oder aufsichtführenden Person am Computer angeschlossen werden. Unnötiges Datenaufkommen durch Laden und Versenden großer Dateien (etwa Filme) aus dem Internet ist zu vermeiden. Sollte ein Nutzer unberechtigt Daten in seinem Arbeitsbereich ablegen, ist die Schule berechtigt, diese Daten ohne Rücksprache zu löschen.

## **4. Private Geräte**

Die Einbindung von privaten Geräten im Schulnetz ist unzulässig. USB-Sticks zur Datensicherung sind davon nicht betroffen, sofern die Aufsichtsperson zugestimmt hat.

### **5. Verbotene Nutzung**

Die gesetzlichen Bestimmungen − insbesondere des Strafrechts, des Urheberrechts und des Jugendschutzrechts − sind zu beachten. Es ist verboten, pornographische, gewaltverherrlichende oder rassistische Inhalte aufzurufen, zu versenden oder auf Datenträgern in die Schule mitzubringen. Werden solche Inhalte versehentlich aufgerufen, ist der Aufsichtsperson sofort Mitteilung zu machen. Verboten ist beispielsweise auch die Nutzung von Online-Tauschbörsen.

### **6. Protokollierung des Datenverkehrs**

Die Schule ist in Wahrnehmung ihrer Aufsichtspflicht berechtigt, den Datenverkehr zu speichern und zu kontrollieren. Diese Daten werden spätestens nach einem halben Jahr gelöscht. Die Speicherung übernimmt der Sachaufwandsträger. Dies gilt nicht, wenn Tatsachen den Verdacht eines schwerwiegenden Missbrauches der schulischen Computer begründen. In diesem Fall sind die personenbezogenen Daten bis zum Abschluss der Prüfungen und Nachforschungen in diesem Zusammenhang zu speichern. Die Schulleiterin/Der Schulleiter oder von ihr/ihm beauftragte Personen werden von ihren Einsichtsrechten nur stichprobenartig oder im Einzelfall in Fällen des Verdachts von Missbrauch Gebrauch machen.

Die Aufsicht hat außerdem die Möglichkeit, die Schülerbildschirme aufzuschalten, d.h. am Lehrercomputer im selben Raum können die Aktivitäten an den Schülerrechnern beobachtet und die Rechner ferngesteuert werden, ohne dass der Benutzer/die Benutzerin etwas davon bemerkt.

#### **7. Nutzung von Informationen aus dem Internet**

**Die Nutzung der EDV-Einrichtung und des Internets ist ausschließlich im Unterricht und außerhalb des Unterrichts zu schulischen Zwecken zulässig. Die Nutzung der EDV-Einrichtung und des Internets zu privaten Zwecken ist nicht gestattet.** Als schulisch ist ein elektronischer Informationsaustausch anzusehen, der unter Berücksichtigung seines Inhalts und des Adressatenkreises mit der schulischen Arbeit im Zusammenhang steht. **Das Herunterladen von Anwendungen ist nur mit Einwilligung der Schule zulässig.** Die Schule ist nicht für den Inhalt der über ihren Zugang abrufbaren Angebote Dritter im Internet verantwortlich. **Im Namen der Schule dürfen weder Vertragsverhältnisse eingegangen, noch ohne Erlaubnis kostenpflichtige Dienste im Internet benutzt werden.** Beim Herunterladen wie bei der Weiterverarbeitung von Daten aus dem Internet sind insbesondere Urheber- oder Nutzungsrechte zu beachten.

#### **8. Verarbeiten von Informationen im Internet**

Werden Informationen im bzw. über das Internet verbreitet, geschieht das unter Beachtung der allgemein anerkannten Umgangsformen. Die Veröffentlichung von Internetseiten der Schule bedarf der Genehmigung durch die Schulleitung. Für fremde Inhalte ist insbesondere das Urheberrecht zu beachten. So dürfen beispielsweise digitalisierte Texte, Bilder und andere Materialien nur mit Zustimmung des Rechteinhabers auf eigenen Internetseiten verwendet oder über das Internet verbreitet werden. Der Urheber ist zu nennen, wenn dieser es wünscht. Das Recht am eigenen Bild ist zu beachten.

Daten von Schülerinnen und Schülern sowie Erziehungsberechtigten dürfen auf den Internetseiten der Schule nur veröffentlicht werden, wenn die Betroffenen wirksam eingewilligt haben. Bei Minderjährigen bis zur Vollendung des 14. Lebensjahres ist dabei die Einwilligung der Erziehungsberechtigten, bei Minderjährigen ab der Vollendung des 14. Lebensjahres deren Einwilligung und die Einwilligung der Erziehungsberechtigten erforderlich. Die Einwilligung kann widerrufen werden. In diesem Fall sind die Daten zu löschen. Für den Widerruf der Einwilligung muss kein Grund angegeben werden. Die Schülerinnen und Schüler werden auf die Gefahren hingewiesen, die mit der Verbreitung persönlicher Daten im Internet einhergehen. Weiterhin wird auf einen verantwortungsbewussten Umgang der Schülerinnen und Schüler mit persönlichen Daten hingewirkt.

# **C. Ergänzende Regeln für die Nutzung außerhalb des Unterrichts zu schulischen Zwecken**

#### **1. Nutzungsbedingungen**

Außerhalb des Unterrichts kann in der Nutzungsordnung im Rahmen der pädagogischen Arbeit ein Nutzungsrecht gewährt werden. Die Entscheidung hierüber und auch, welche Dienste genutzt werden können, trifft die Schule. Wenn ein solches Nutzungsrecht geschaffen wird, sind alle Nutzer über die einschlägigen Bestimmungen der Nutzungsordnung zu unterrichten.

**Dies betrifft insbesondere die Rechner in der Studienbibliothek. Hier ist eine Nutzung der Geräte und des Internetzugangs für schulische Zwecke auch außerhalb des Unterrichts erlaubt. Eine Nutzung ohne Aufsicht und ohne Eintrag in die Benutzungslisten ist jedoch untersagt. Der Eintrag hat vor der Benutzung der Geräte zu erfolgen.** 

**Eine Nutzung der EDV-Anlagen und des Internetzugangs für private Zwecke ist untersagt.** 

## **2. Aufsichtspersonen**

Die Schule hat eine weisungsberechtigte Aufsicht sicherzustellen. Dazu können neben Lehrkräften und sonstigen Bediensteten der Schule auch Eltern eingesetzt werden. Charakterlich und körperlich geeignete Schülerinnen und Schüler können als Ergänzung bei der Erfüllung der Aufsichtspflicht eingesetzt werden. Diesbezüglich gilt es jedoch zu beachten, dass der Einsatz von Eltern, sonstigen Dritten sowie Schülerinnen und Schülern bei der Beaufsichtigung die Schulleitung und die beteiligten Lehrkräfte nicht von ihrer Letztverantwortung für die Beaufsichtigung befreit. Folglich muss die Tätigkeit der genannten Hilfskräfte in geeigneter Weise überwacht werden.

# **D. Zuständigkeiten**

### **1. Verantwortlichkeit der Schulleitung**

Die Schulleitung ist dafür verantwortlich, eine Nutzungsordnung entsprechend dem in der jeweiligen Schulordnung vorgesehenen Verfahren aufzustellen. Sie hat den Systembetreuer, den Webmaster, die Lehrkräfte wie auch aufsichtführende Personen über die Geltung der Nutzungsordnung zu informieren. Insbesondere hat sie dafür zu sorgen, dass die Nutzungsordnung in den Räumen der Schule, in denen eine Nutzung des Internets möglich ist, angebracht wird. Folgerichtig ist die Nutzungsordnung auch an dem Ort, an dem Bekanntmachungen der Schule üblicherweise erfolgen, anzubringen.

Die Schulleitung hat die Einhaltung der Nutzungsordnung stichprobenartig zu überprüfen. Die Schulleitung ist ferner dafür verantwortlich, dass bei einer Nutzung des Internets im Unterricht und außerhalb des Unterrichts zu unterrichtlichen Zwecken eine ausreichende Aufsicht sichergestellt ist. Sie hat diesbezügliche organisatorische Maßnahmen zu treffen. Des Weiteren ist die Schulleitung dafür verantwortlich, über den Einsatz technischer Vorkehrungen zu entscheiden.

Die Schulleitung trägt die Verantwortung für die Schulhomepage.

#### **2. Verantwortlichkeit des Systembetreuers**

Der Systembetreuer hat in Abstimmung mit dem Lehrerkollegium, der Schulleitung und dem Sachaufwandsträger über die Gestaltung und Nutzung der schulischen IT-Infrastruktur zu entscheiden und regelt dazu die Details und überprüft die Umsetzung:

- Nutzung der schulischen IT-Infrastruktur (Zugang mit oder ohne individuelle Authentifizierung, klassenbezogener Zugang, platzbezogener Zugang)
- Nutzung persönlicher mobiler Endgeräte und Datenspeicher (beispielsweise USB-Sticks) im Schulnetz
- Technische Vorkehrungen zur Absicherung des Internetzugangs (wie etwa Firewallregeln, Webfilter, Protokollierung)

### **3. Verantwortlichkeit des Webmasters**

Der Webmaster hat in Abstimmung mit dem Lehrerkollegium, der Schulleitung und gegebenenfalls weiteren Vertretern der Schulgemeinschaft über die Gestaltung und den Inhalt des schulischen Webauftritts zu entscheiden. Er regelt dazu die Details und überprüft die Umsetzung. Zu seinen Aufgaben gehören:

- Auswahl eines geeigneten Webhosters in Abstimmung mit dem Sachaufwandsträger
- Vergabe von Berechtigungen zur Veröffentlichung auf der schulischen Homepage
- Regelmäßige Überprüfung der Inhalte der schulischen Webseiten

# **4. Verantwortlichkeit der Lehrkräfte**

Die Lehrkräfte sind für die Beaufsichtigung der Schülerinnen und Schüler bei der Nutzung der EDV-Einrichtung und des Internets im Unterricht und außerhalb des Unterrichts zu unterrichtlichen Zwecken verantwortlich.

Veröffentlicht eine Lehrkraft Inhalte im Internet, oder veranlasst ihre Veröffentlichung, so ist diese Lehrkraft für die Einhaltung des Datenschutzes und der Urheberrechte verantwortlich.

### **5. Verantwortlichkeit der aufsichtführenden Personen**

Die aufsichtführenden Personen haben auf die Einhaltung der Nutzungsordnungen durch die Schülerinnen und Schüler hinzuwirken.

### **6. Verantwortlichkeit der Nutzerinnen und Nutzer**

Die Schülerinnen und Schüler haben das Internet verantwortungsbewusst zu nutzen. Sie dürfen bei der Nutzung der EDV-Einrichtung und des Internets nicht gegen gesetzliche Vorschriften verstoßen. Sie haben die Regelungen der Nutzungsordnung einzuhalten.

## **E. Schlussvorschriften**

Diese Nutzungsordnung ist Bestandteil der jeweils gültigen Hausordnung und tritt am Tage nach ihrer Bekanntgabe durch Aushang in der Schule in Kraft. Einmal zu jedem Schuljahresbeginn findet eine Nutzerbelehrung statt. Nutzer, die unbefugt Software von den Arbeitsstationen oder aus dem Netz kopieren oder verbotene Inhalte nutzen, können strafrechtlich sowie zivilrechtlich belangt werden. Zuwiderhandlungen gegen diese Nutzungsordnung können neben dem Entzug der Nutzungsberechtigung schulordnungsrechtliche Maßnahmen zur Folge haben.

gez. OStD Stefan Düll M.A., Schulleiter Stand: 10.02.2015